# **Insight Oracle application tables**

- **[PW\\_PWII\\_INSTANCE\\_ID](#page-0-0)**
- [PW\\_OASG\\_SERVER\\_GRP](#page-0-1)
- [PW\\_OAIG\\_INSTANCE\\_GRP](#page-0-2)
- [PW\\_OAUG\\_USER\\_GRP](#page-0-3)
- [PW\\_OAAG\\_ACTION\\_GRP](#page-0-4)
- [PW\\_OAAC\\_ACTIONS\\_T](#page-0-5)
- [PW\\_OAAC\\_ACTIONS\\_AL\\_T](#page-2-0)
- [PW\\_OAAC\\_ACTIONS\\_CAL\\_T](#page-3-0) [PW\\_OAAC\\_ACTIONS\\_UAL\\_T](#page-4-0)

# <span id="page-0-0"></span>PW\_PWII\_INSTANCE\_ID

Defines the instances in the Precise installation.

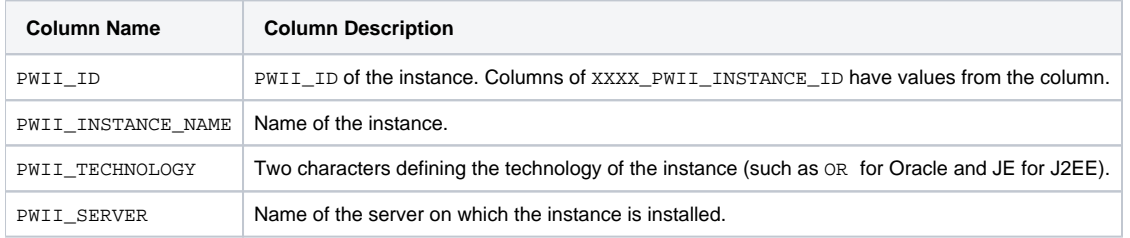

# <span id="page-0-1"></span>PW\_OASG\_SERVER\_GRP

The Oracle Application server group table.

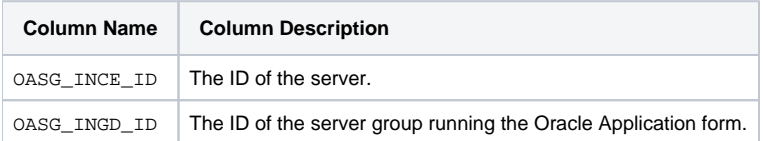

# <span id="page-0-2"></span>PW\_OAIG\_INSTANCE\_GRP

The Oracle Application instance group table.

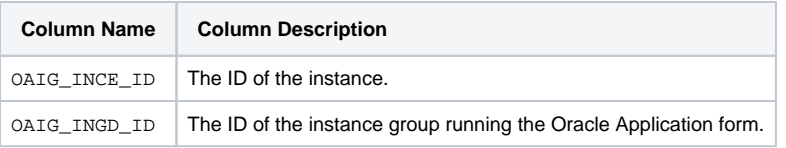

# <span id="page-0-3"></span>PW\_OAUG\_USER\_GRP

The Oracle Application server group table.

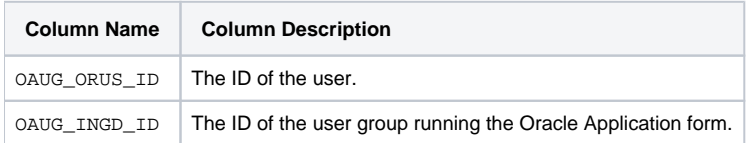

# <span id="page-0-4"></span>PW\_OAAG\_ACTION\_GRP

The Oracle Application form group table.

<span id="page-0-5"></span>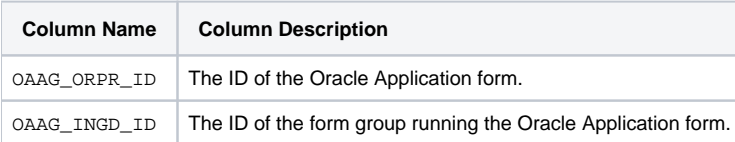

# PW\_OAAC\_ACTIONS\_T

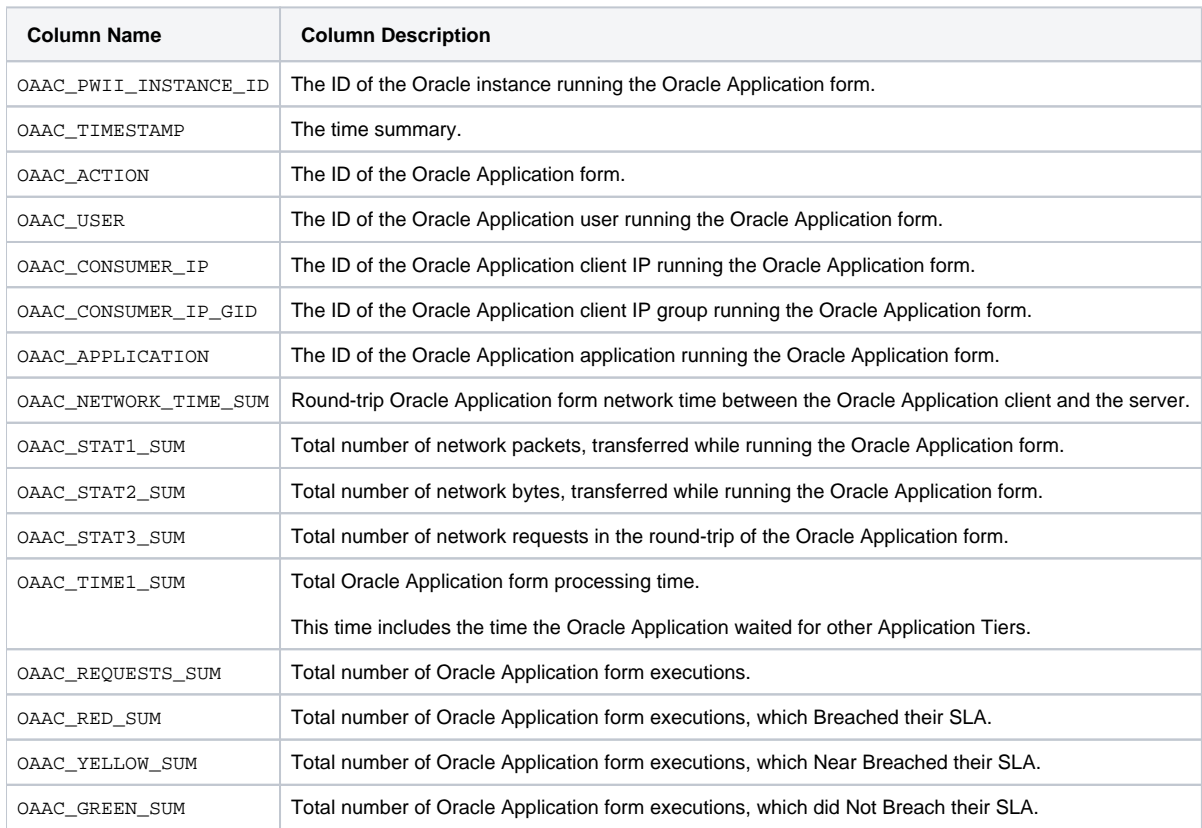

The Oracle Application information summarized by each aggregated invocation.

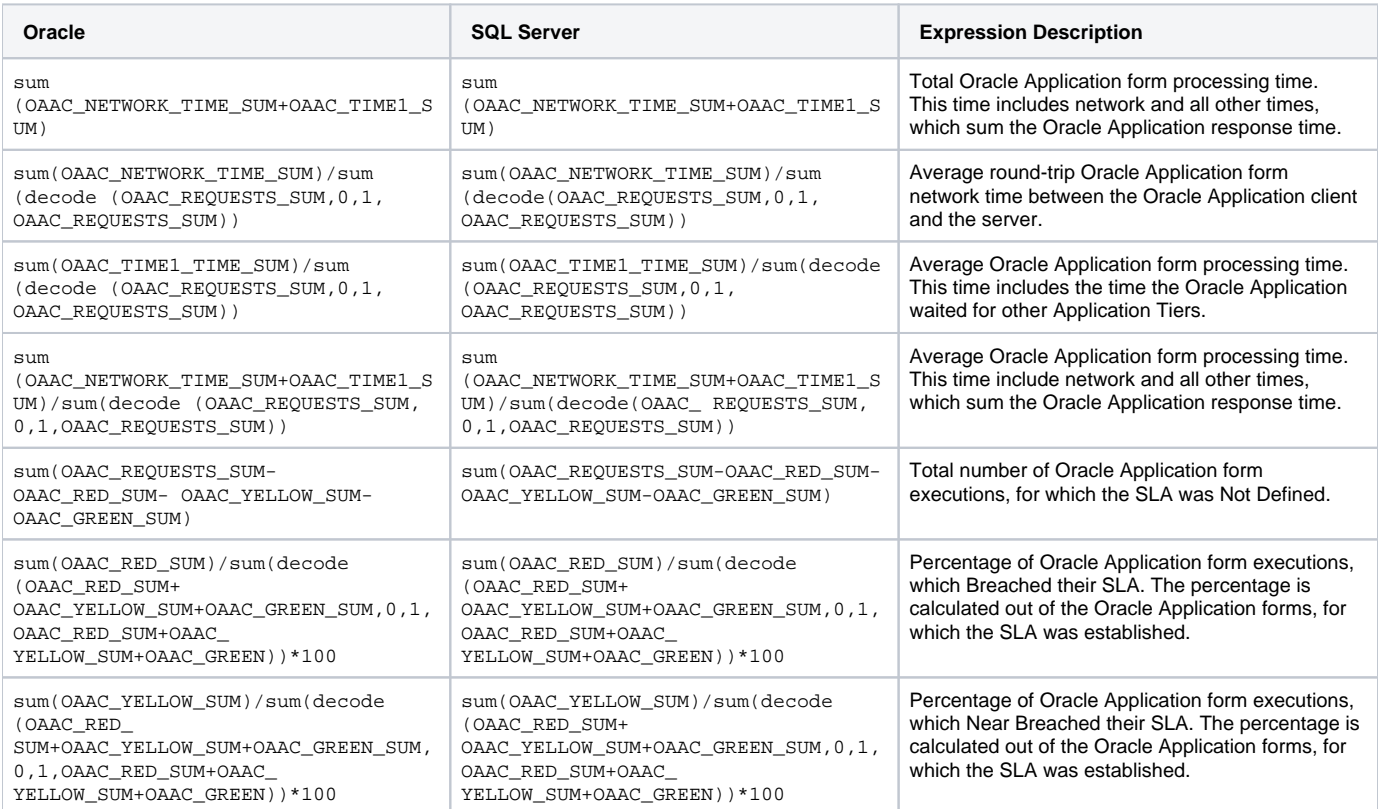

sum(OAAC\_GREEN\_SUM)/sum(decode (OAAC\_RED\_SUM+OAAC\_ YELLOW\_SUM+OAAC\_GREEN\_SUM,0,1, OAAC\_RED\_SUM+OAAC\_ YELLOW\_ SUM+OAAC\_GREEN))\*100

sum(OAAC\_GREEN\_SUM)/sum(decode (OAAC\_RED\_SUM+OAAC\_ YELLOW\_SUM+OAAC\_GREEN\_SUM,0,1, OAAC\_RED\_SUM+OAAC\_YELLOW\_ SUM+OAAC\_GREEN))\*100

Percentage of Oracle Application form executions, which Not Breached their SLA. The percentage is calculated out of the Oracle Application forms, for which the SLA was established.

# <span id="page-2-0"></span>PW\_OAAC\_ACTIONS\_AL\_T

The Oracle Application information summarized by each aggregated invocation.

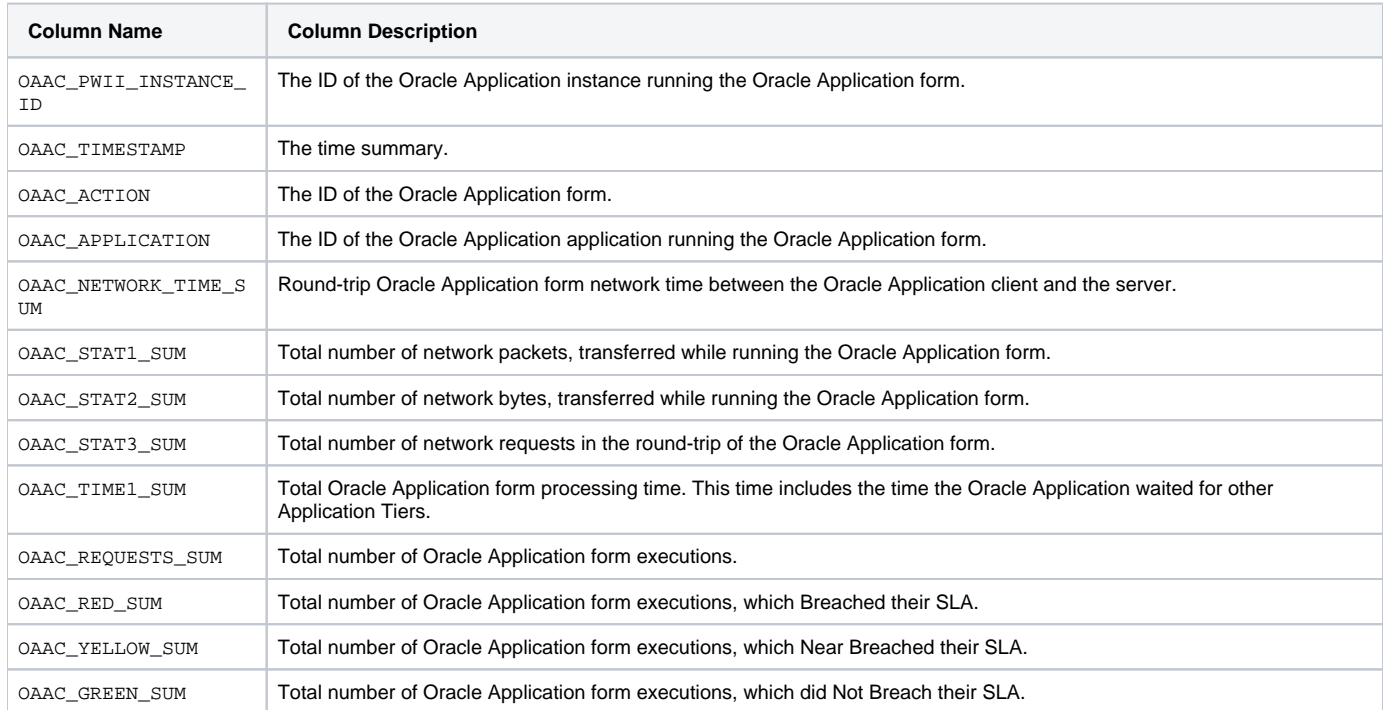

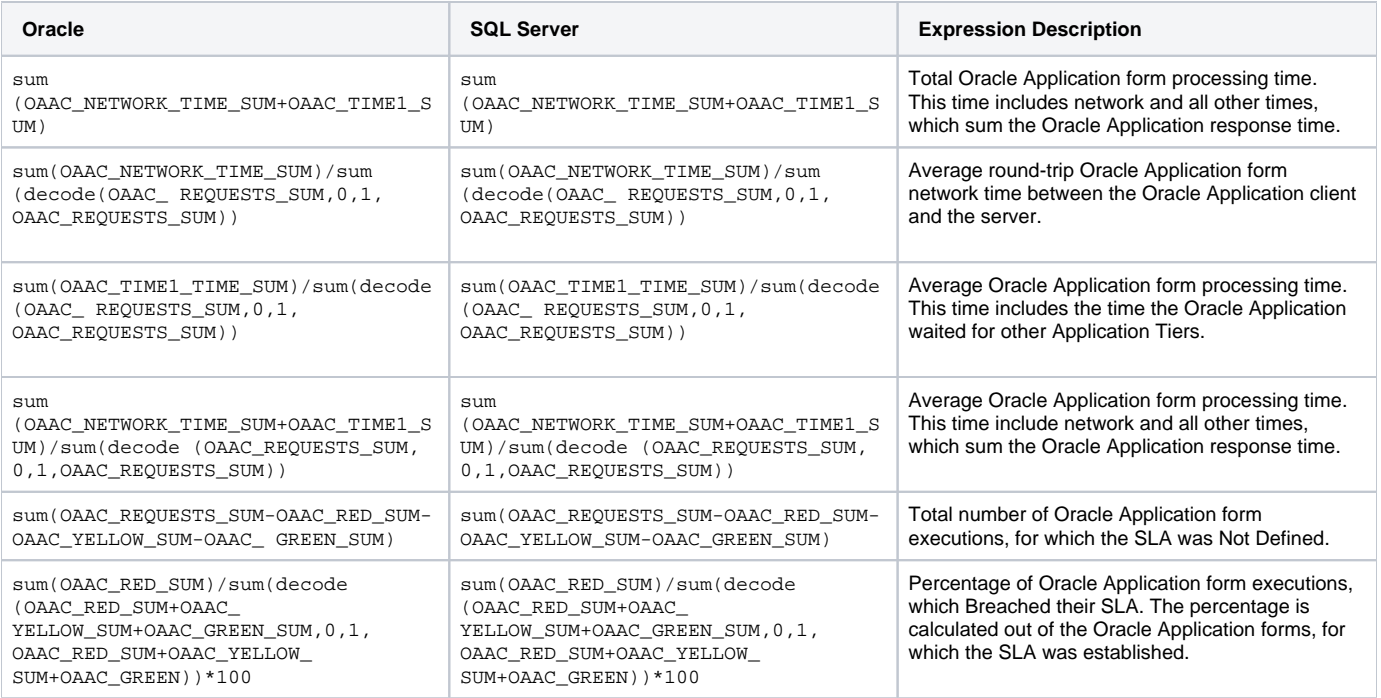

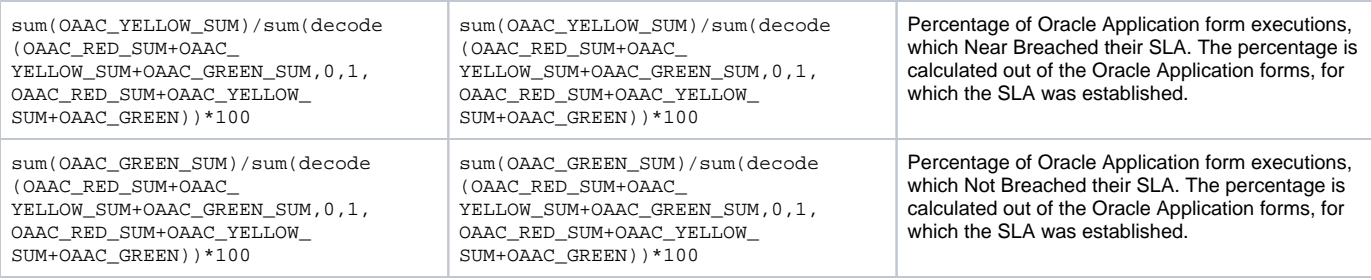

# <span id="page-3-0"></span>PW\_OAAC\_ACTIONS\_CAL\_T

The Oracle Application information summarized by each aggregated invocation.

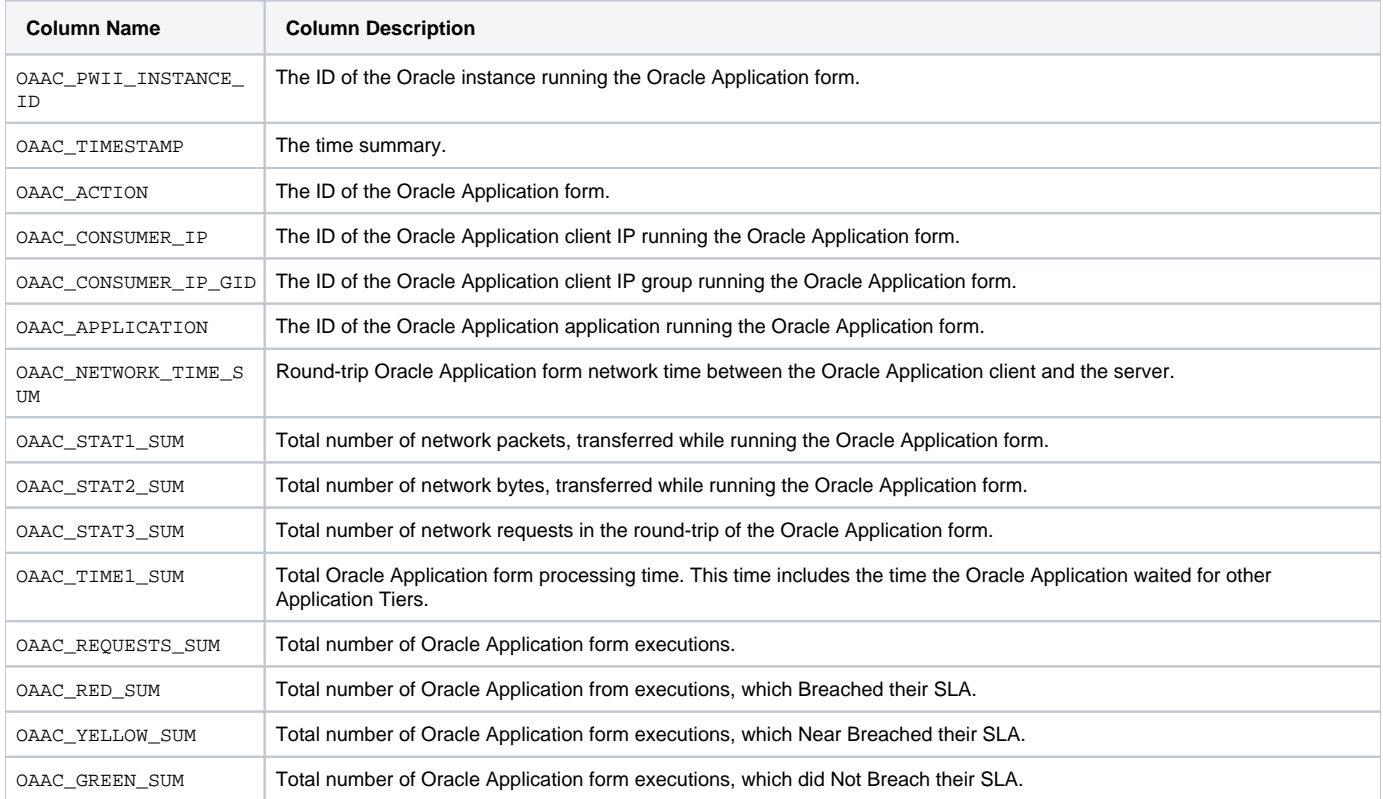

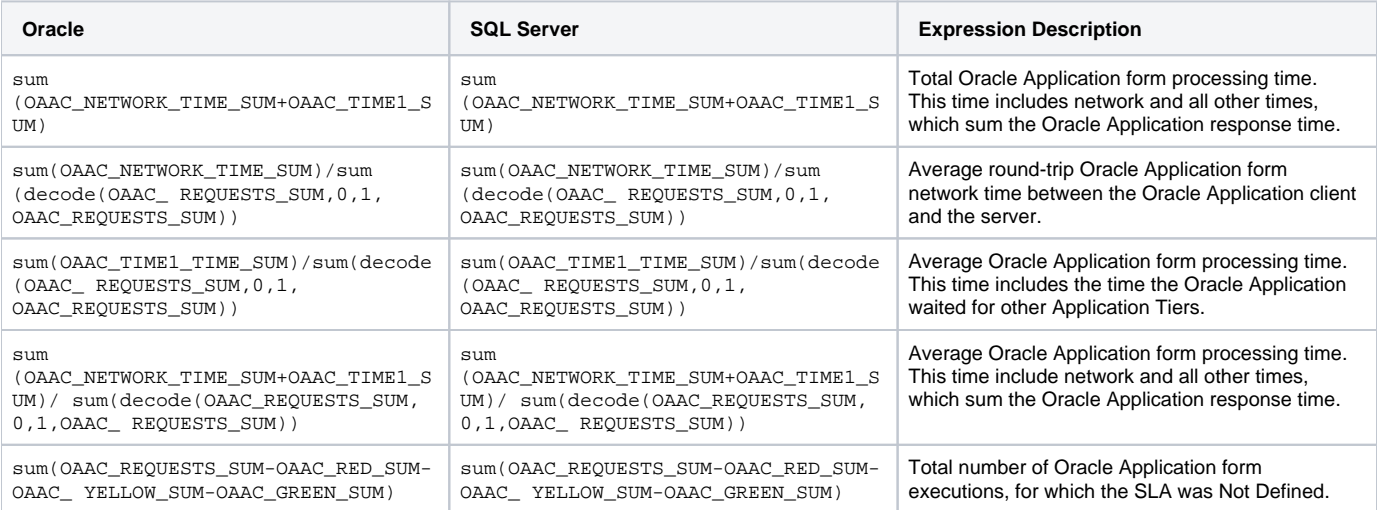

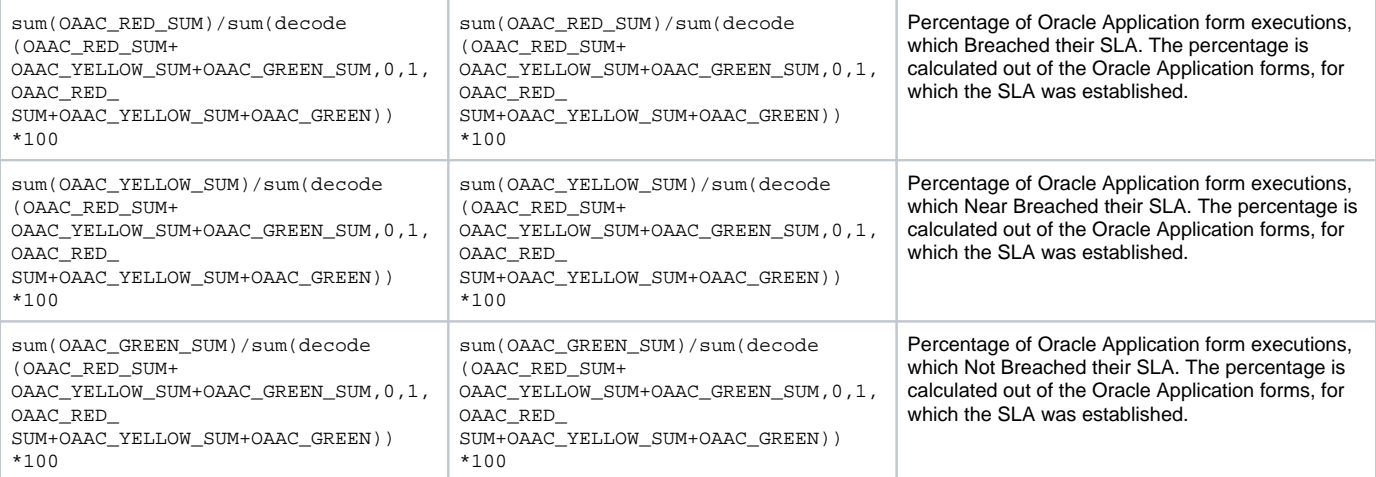

# <span id="page-4-0"></span>PW\_OAAC\_ACTIONS\_UAL\_T

The Oracle Application information summarized by each aggregated invocation.

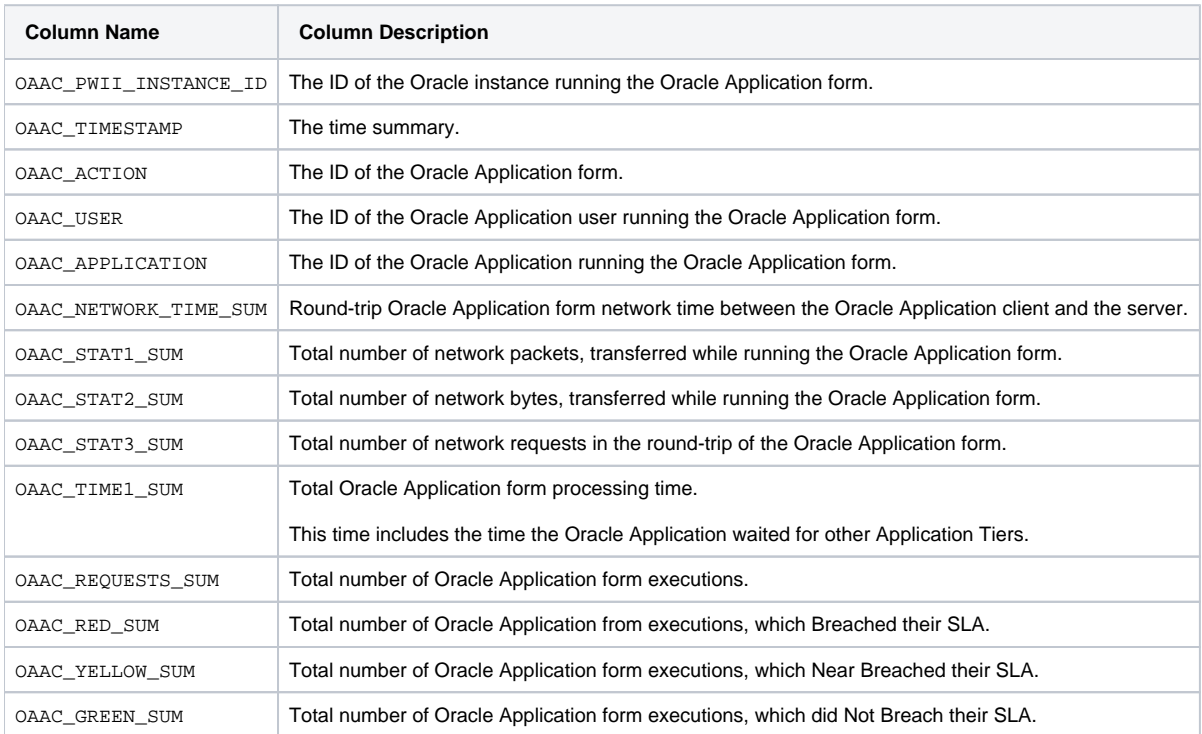

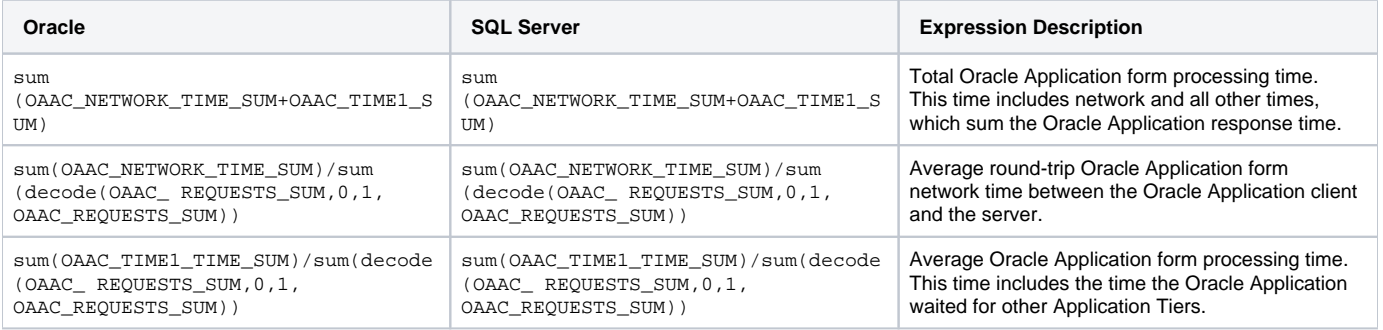

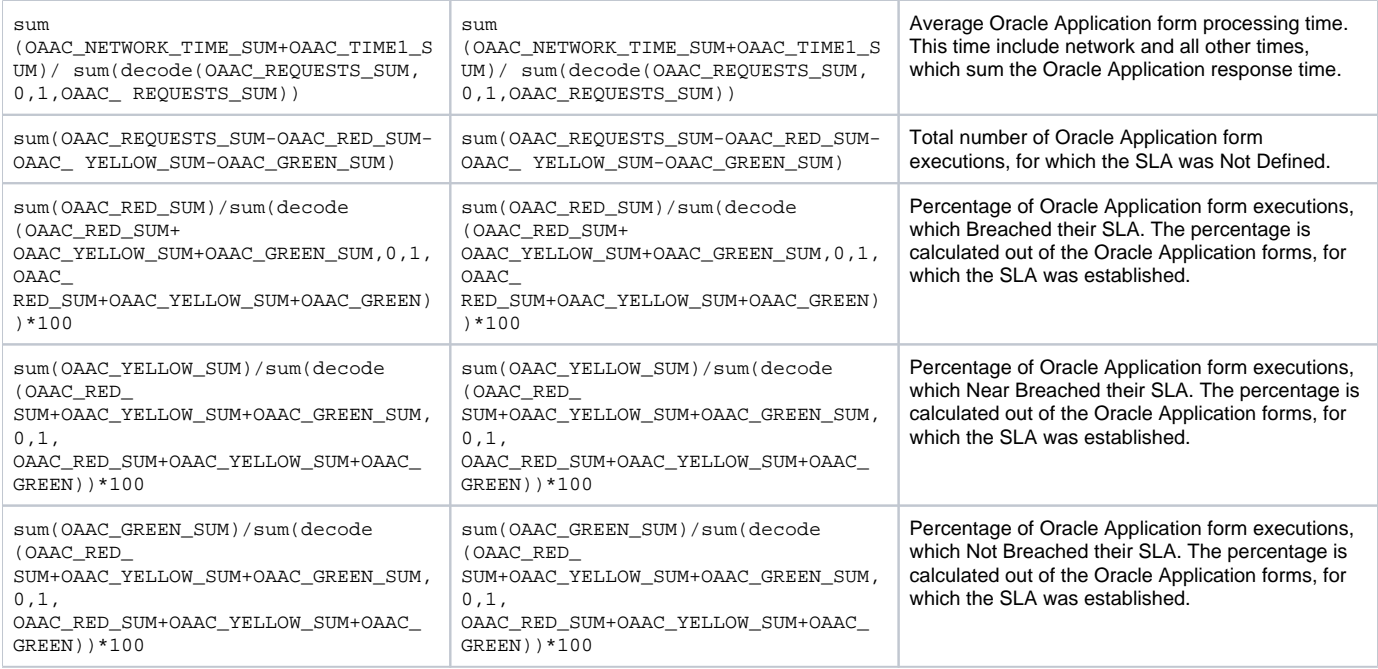

**[IDERA](#) | [Products](#) | [Purchase](#) | [Support](#) | [Community](#) | [Resources](#) |[About Us](#) | [Legal](#)**